**Community Community Community Community Community Community Community Community Community Community Community Community Community Community Community Community Community Community Community Community Community Community C acknowledged that current orientation processes were not accomplishing the goal of preparing new RNs for autonomous practice on two busy medical-surgical units.** 

# **CONCLUSIONS**

## **CONTACT INFORMATION**

**St. James Healthcare**

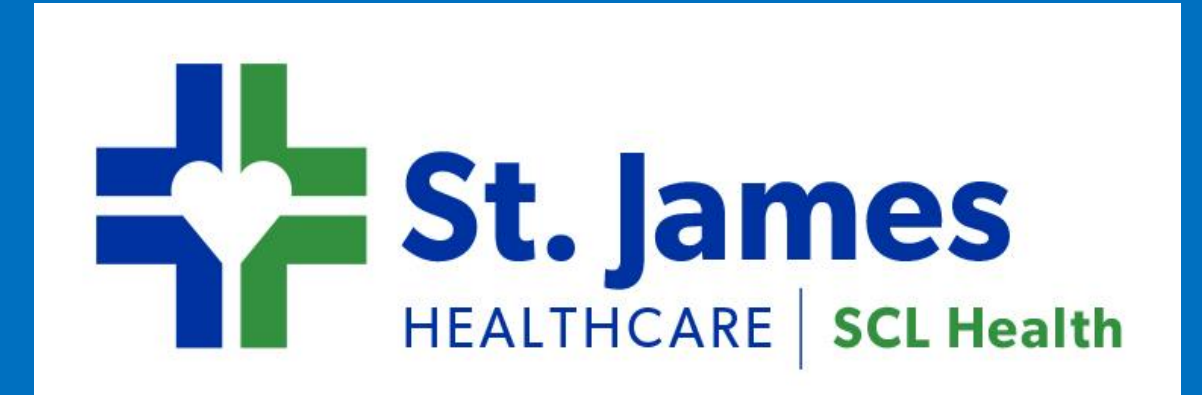

# **Maureen Brophy, MN, RN and Danette Melvin, MN, RN-BC, CNL Planning for Unit-Based Change—A Qualitative Research Approach**

**Butte, Montana**

## **METHOD**

**The authors would like to thank Kendra Brown, BSN, RN, (Montana State University graduate student) for her participation in and contributions to the entire re-envisioning nursing orientation project.**

# **BACKGROUND**

## **ACKNOWLEDGEMENT**

**Danette Melvin, MN, RN-BC, CNL Clinical Nurse Leader St. James Healthcare Butte, Montana danette.melvin@sclhs.net**

**Maureen Brophy, MN, RN Assistant Professor of Nursing Montana Tech Butte, Montana mbrophy@mtech.edu**

**RESULTS**

**The authors needed to assess the current state and designed a phenomenological study to establish a valid baseline for change.**

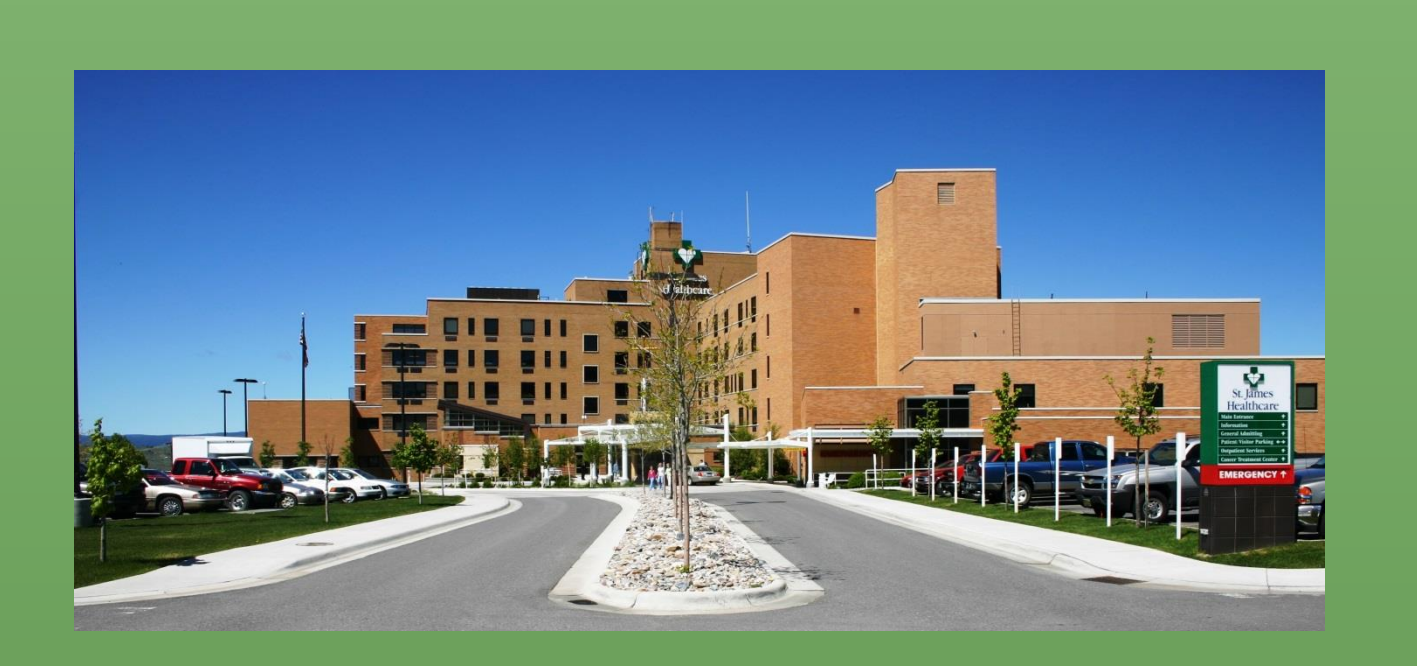

**After review of the literature, we determined an interview-based study using Interpretive Phenomenological Analysis would be ideal.**

**Two study groups were identified—new nurses and preceptors from 2014.** 

**Following IRB approval, volunteers were interviewed face-to-face in a neutral setting using semi-structured interviews which were then transcribed and anonymized.**

**Transcripts were analyzed by four independent reviewers. Themes were coded and crosschecked for intercoder agreement.**

**Qualitative research using Interpretive Phenomenological Analysis (IPA) was an effective way to explore the lived experience of preceptors as they participated in the orientation process.**

**Interview analysis provided site-specific information and helped establish an evidencebased starting point for our re-envisioned orientation program.**

**IPA could be a valuable tool to determine locally valid data to shape the underpinnings of sustainable unit-based change.** 

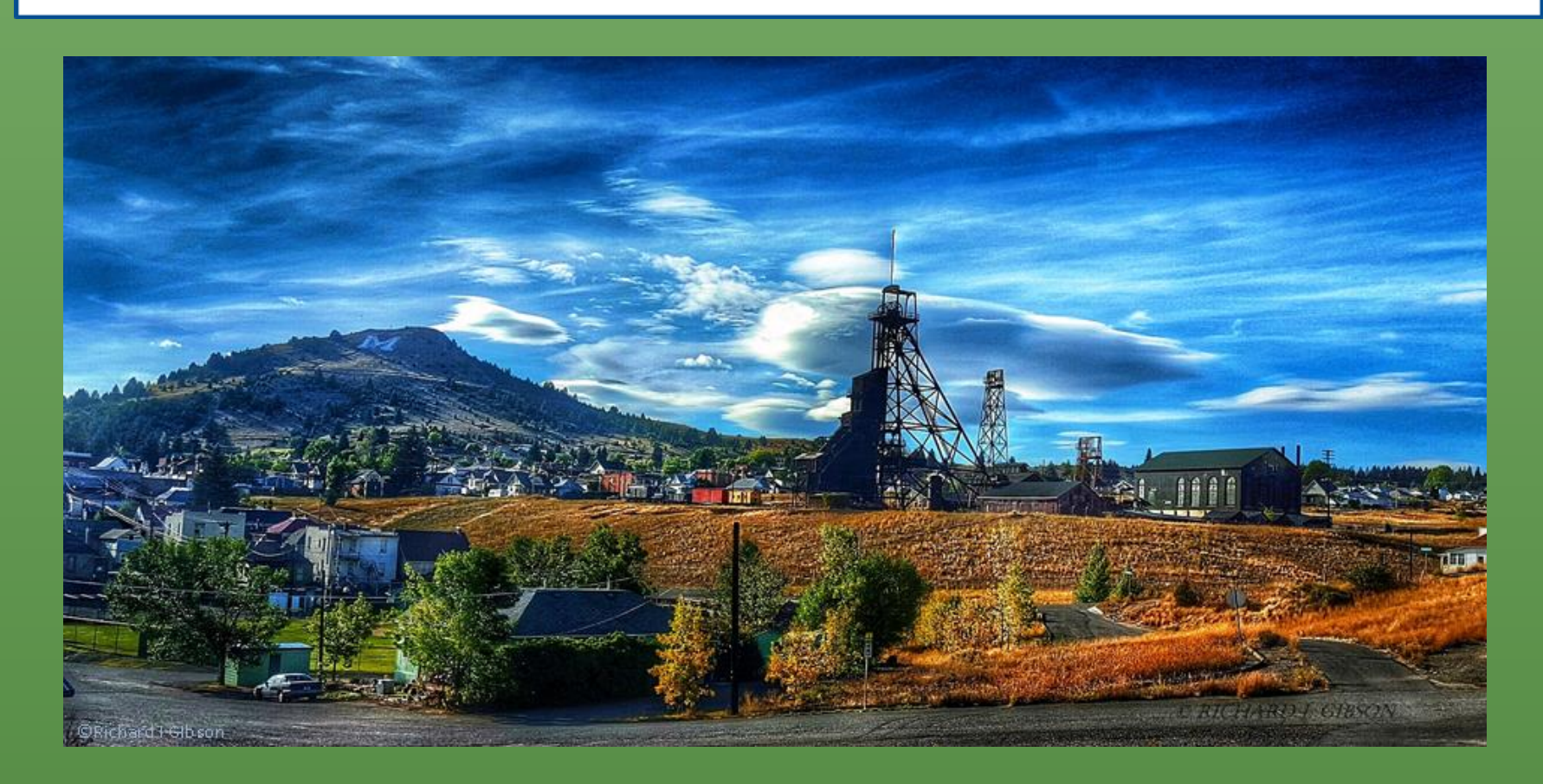

**Lack of program methodology/benchmarks**

*"I love it; I absolutely love it! I like teaching new nurses; I like getting to know new people and getting them into our community and introducing them to everybody so they can ultimately understand."*

*"I like being able to share what I have learned and it is good to pay back for those who helped you."*

**Lack of training, resources, and support**

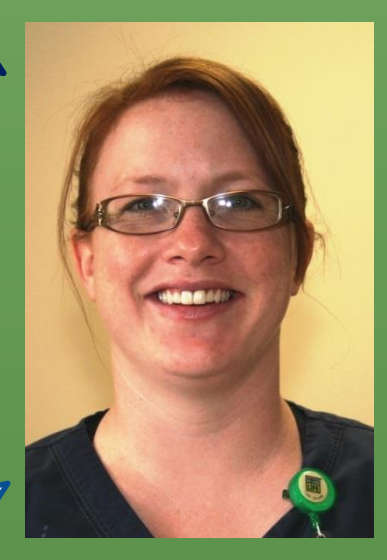

**Lack of communication about many aspects of the orientation process**

**Preceptors are enthusiastic about working with new nurses**

> *"(Preceptors are chosen) randomly, not very well. When I was asked to be a preceptor, I was like 'What?'"*

*"I'm out walking on the floor and say 'Hi.' I know nothing about you; nothing about your learning style; nothing about your education; where do you feel comfortable; where don't you feel comfortable."*

*"It would be nice if there was some training…so you would have (preceptors) who know what they are doing."*

*"I guess it would be nice to have an outline of what they expect about what the new nurse is (expected) to do when they are done (with) orientation."* 

*"There is nothing set as to what we should be doing."*

*"I kind of have my own little module that I like to follow."*

*"I know (they are ready to be on their own) when I feel confident in their abilities."*

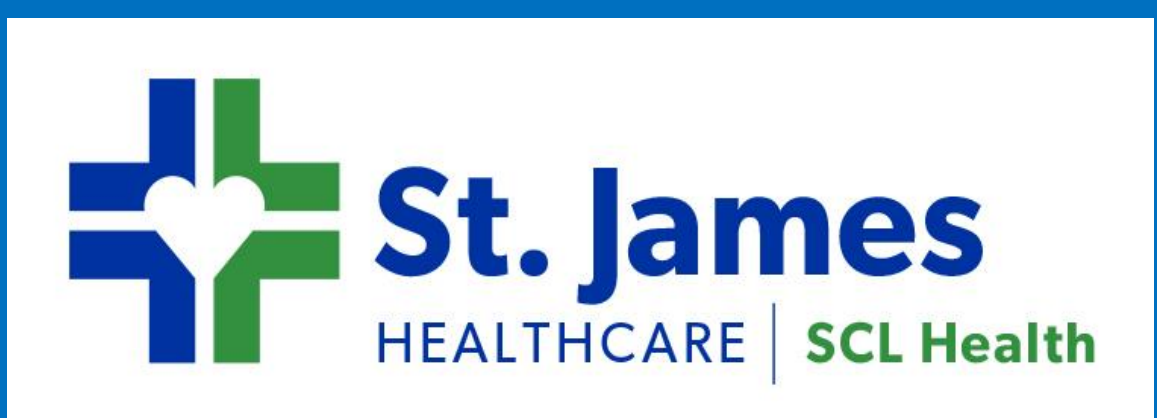